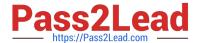

# 140-420<sup>Q&As</sup>

**Certified Function Point Specialist** 

# Pass IFPUG I40-420 Exam with 100% Guarantee

Free Download Real Questions & Answers PDF and VCE file from:

https://www.pass2lead.com/i40-420.html

100% Passing Guarantee 100% Money Back Assurance

Following Questions and Answers are all new published by IFPUG
Official Exam Center

- Instant Download After Purchase
- 100% Money Back Guarantee
- 365 Days Free Update
- 800,000+ Satisfied Customers

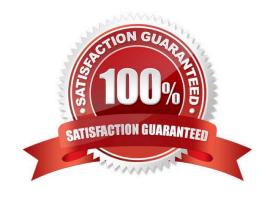

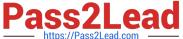

# **QUESTION 1**

The add, change, delete and retrieve job information functionalities are modified as part of an enhancement. A new summary report totaling job information is added. What transactions are counted for the enhancement project?

A. 3 Els, 1EO, and 1 EQ

B. 3 Els, 2EO

C. 3 Els, 2EQ

D. 4 Els, 1 EQ

Correct Answer: A

### **QUESTION 2**

The Procurement application user requires the ability to control how and when reports are printed. The following list shows the specific user requirements for generating reports: From the Names of Possible Functions listed identify the transactional functions for the Procurement application. Select N/A if a Name of Possible Function does not apply. Identify the functions used:

Hot Area:

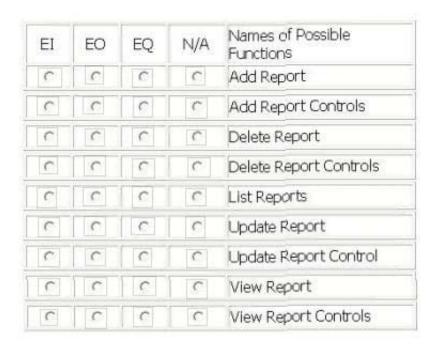

Hot Area:

# https://www.pass2lead.com/i40-420.html

2023 Latest pass2lead I40-420 PDF and VCE dumps Download

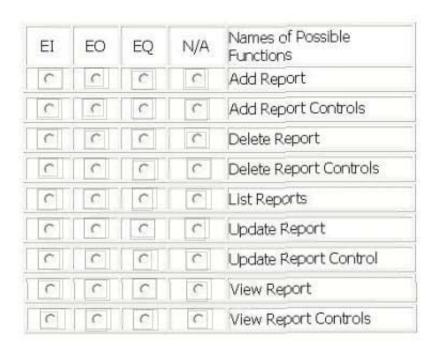

### Correct Answer:

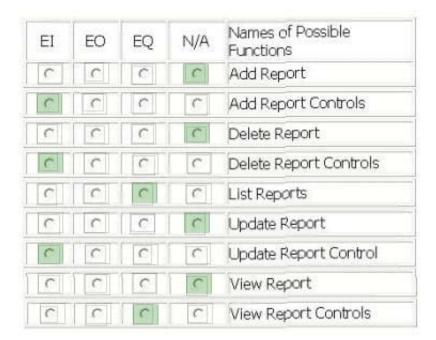

# **QUESTION 3**

Which of the following does not represent the user view, and should not be used for FP counting purposes?

- A. User handbook
- B. Catalog of transactions

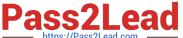

- C. Detailed specifications
- D. Application source code

Correct Answer: D

# **QUESTION 4**

EXAM SCHEDULING SYSTEM (ESS) - EXAM SCHEDULING FUNCTIONS

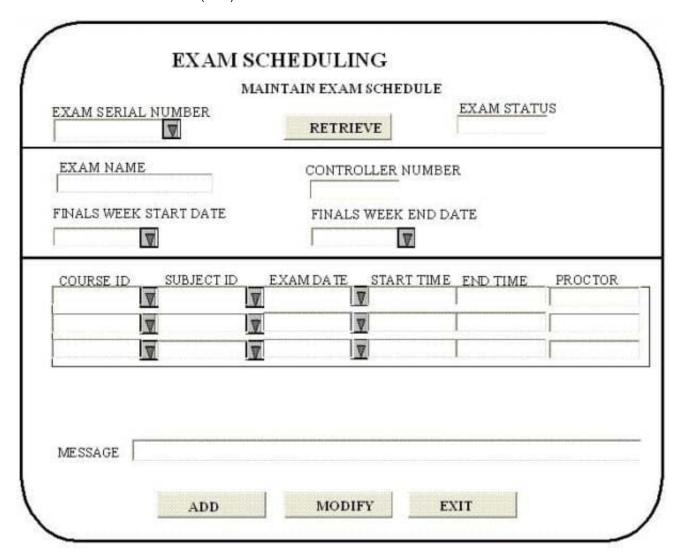

Determine the complexity for functions listed: Select the complexity for each function:

Hot Area:

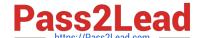

https://www.pass2lead.com/i40-420.html 2023 Latest pass2lead I40-420 PDF and VCE dumps Download

| Function Name          | Enter Complexity |         |      |
|------------------------|------------------|---------|------|
|                        | low              | average | high |
| University Master      | C                | 0       | C    |
| Add Exam Schedule      | 0                | C       | C    |
| Modify Exam Schedule   | 0                | C       | C    |
| Retrieve Exam Schedule | 0                | 0       | C    |
| Schedule Information   | С                | 0       | C    |

# Hot Area:

| Function Name          | Enter Complexity |         |      |
|------------------------|------------------|---------|------|
|                        | low              | average | high |
| University Master      | C                | 0       | C    |
| Add Exam Schedule      | 0                | C       | C    |
| Modify Exam Schedule   | 0                | C       | C    |
| Retrieve Exam Schedule | 0                | C       | C    |
| Schedule Information   | С                | C       | C    |

# Correct Answer:

| Function Name          | Enter Complexity |         |      |
|------------------------|------------------|---------|------|
|                        | low              | average | high |
| University Master      | 0                | 0       | C    |
| Add Exam Schedule      | 6                | C       | С    |
| Modify Exam Schedule   | C                | C       | C    |
| Retrieve Exam Schedule | C                | (       | C    |
| Schedule Information   | 0                | C       | C    |

# **QUESTION 5**

Which transactional function cannot alter the behavior of the application?

A. EI

B. EO

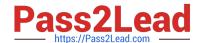

# https://www.pass2lead.com/i40-420.html

2023 Latest pass2lead I40-420 PDF and VCE dumps Download

D. Both A and C

Correct Answer: C

#### **QUESTION 6**

In the process of creating a user record, the application generates a unique user ID and stores it. The user ID is generated by concatenating the first three letters of the user\\'s last name, the first three letters of the user\\'s first name, and the user\\'s four digit birth year. Another function displays the user ID on a screen that retrieves and displays detailed user information. The user ID displayed is measured as:

- A. 1 DET on an EQ
- B. 3 DETs on an EQ
- C. 1 DET on an EO
- D. 3 DETs on an EO

Correct Answer: A

#### **QUESTION 7**

In FP count calculations, the term DEL is the size of the function being:

- A. delivered by the enhancement project
- B. described by the enhancement project
- C. deleted by the enhancement project
- D. developed by the enhancement project

Correct Answer: C

# **QUESTION 8**

Conversion software is developed to convert data from the Account application to the new Relationship Management application. Five logical files in the Account application are referenced by the conversion software to create the new Client Master File in the Relationship Management application. How is the data conversion counted for the development project?

- A. 1 EI
- B. 1 EQ, 1 EI
- C. 5 EQs, 1EI
- D. 5 EQs, 5 Els

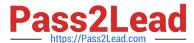

https://www.pass2lead.com/i40-420.html 2023 Latest pass2lead I40-420 PDF and VCE dumps Download

| Correct Answer: A                                                                                                    |
|----------------------------------------------------------------------------------------------------|
| QUESTION 9                                                                                                    |
| An enhancement introduces a new module, which includes 3 new logical files and modifies 2 existing logical files all maintained by this application. Additionally, the reference to a logical file maintained by another application is eliminated. Assuming all the logical files have a complexity of average, what is the functional size of the data functions for the enhancement?                                                                      |
| A. 43                                                                                                    |
| B. 47                                                                                                    |
| C. 57                                                                                                    |
| D. 60                                                                                                    |
| Correct Answer: C                                                                                                    |
| QUESTION 10                                                                                                    |
| The TDI is:                                                                                                    |
| A. computed using the VAF                                                                                                    |
| B. a value ranging between 0 and 5                                                                                                    |
| C. the sum of the degree of influence                                                                                                    |
| D. /-35%                                                                                                    |
| Correct Answer: C                                                                                                    |
| QUESTION 11                                                                                                    |
| A report is created that displays all of the high net worth clients. The report calculates the net worth of a client by totaling the balances from all of their accounts with the firm including unrealized gains and losses. If the net worth of the client exceeds \$5 million the client is included on the report. The report retrieves the name, address and phone number from the master account file and generates a list. How would this be counted? |
| A. 1 EI                                                                                                    |
| B. 1 EO                                                                                                    |
| C. 1 EQ                                                                                                    |
| D. Not counted                                                                                                    |
| Correct Answer: B                                                                                                    |

# https://www.pass2lead.com/i40-420.html

2023 Latest pass2lead I40-420 PDF and VCE dumps Download

### **QUESTION 12**

| A database table is maintained by the application being counted. | . It has state code as the key attribute and state name |
|------------------------------------------------------------------|---------------------------------------------------------|
| as the only other attribute. How would this table be counted?    |                                                         |

- A. 1 ILF
- B. 1 RET of an ILF
- C. 1 EIF
- D. Not counted

Correct Answer: D

### **QUESTION 13**

Which type of functional size (FS) measures the functionality added, changed, or deleted at the completion of an enhancement project?

- A. Application FS
- B. Baseline FS
- C. Enhancement project FS
- D. Development project FS

Correct Answer: C

# **QUESTION 14**

An enhancement project added 3 high complexity Els, changed 1 El from average to low complexity and deleted 3 low complexity Els. What is the El contribution to enhancement function point measure?

- A. 30
- B. 28
- C. 21
- D. 19

Correct Answer: A

### **QUESTION 15**

An enhancement project adds one new attribute to each of 10 ILFs. The 10 Els that maintain these ILFs also include the new attribute. Before the enhancement, the ILFs each had 1 RET and 15 DETs, and the Els each had 1 FTR and 15 DETs. What is the EFP for the enhancement project?

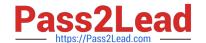

# https://www.pass2lead.com/i40-420.html 2023 Latest pass2lead I40-420 PDF and VCE dumps Download

A. 100

B. 110

C. 130

D. 140

Correct Answer: B

Latest I40-420 Dumps

140-420 PDF Dumps

140-420 Study Guide